This is the screen you will see when you log into the new parking portal.

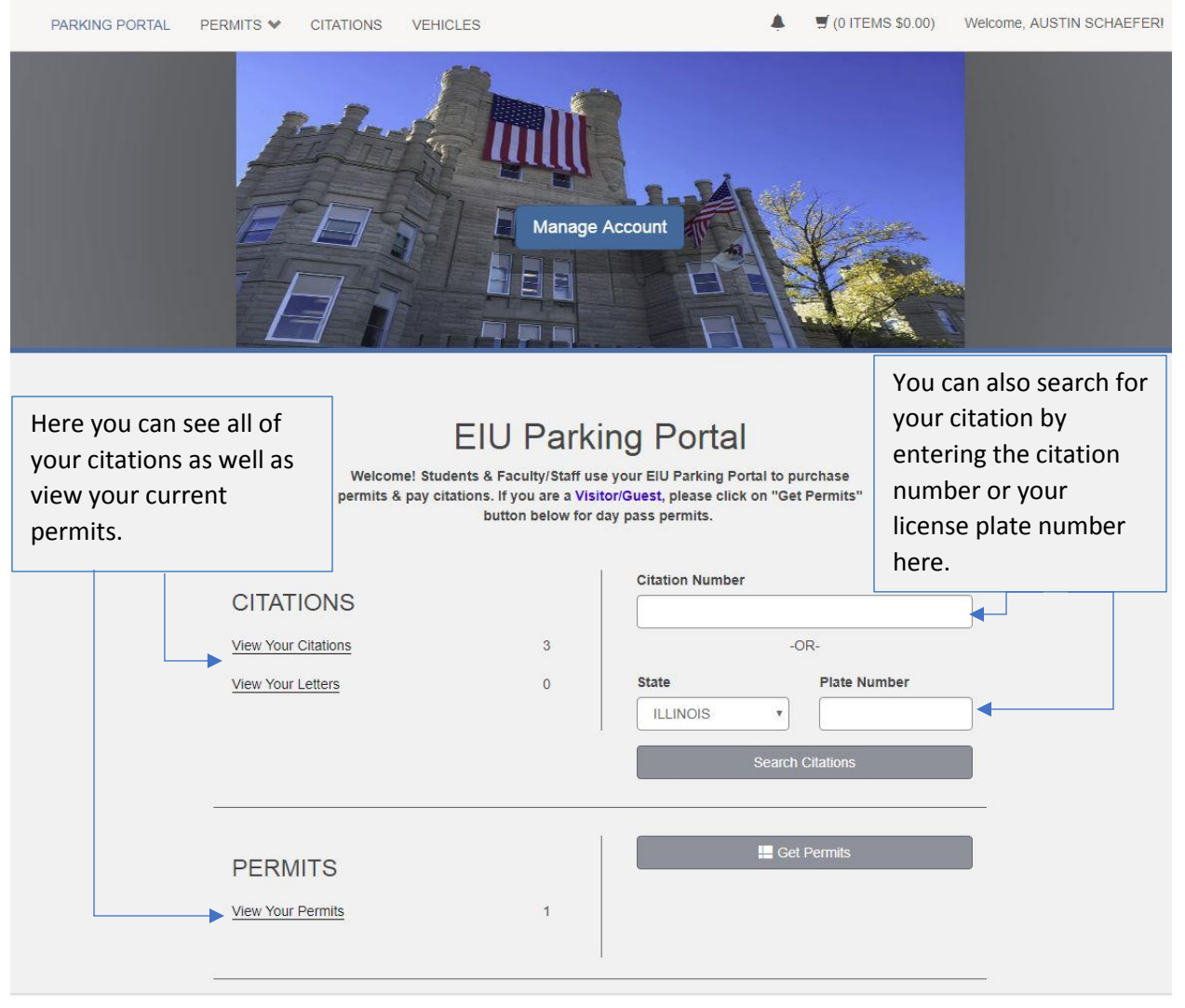

Eastern Illinois University / 7th and Grant, Charleston, IL 61920-3099

This is the screen you will see when you first get to the new parking portal.

Here you can login into the parking portal using your EIU credentials or signing up.

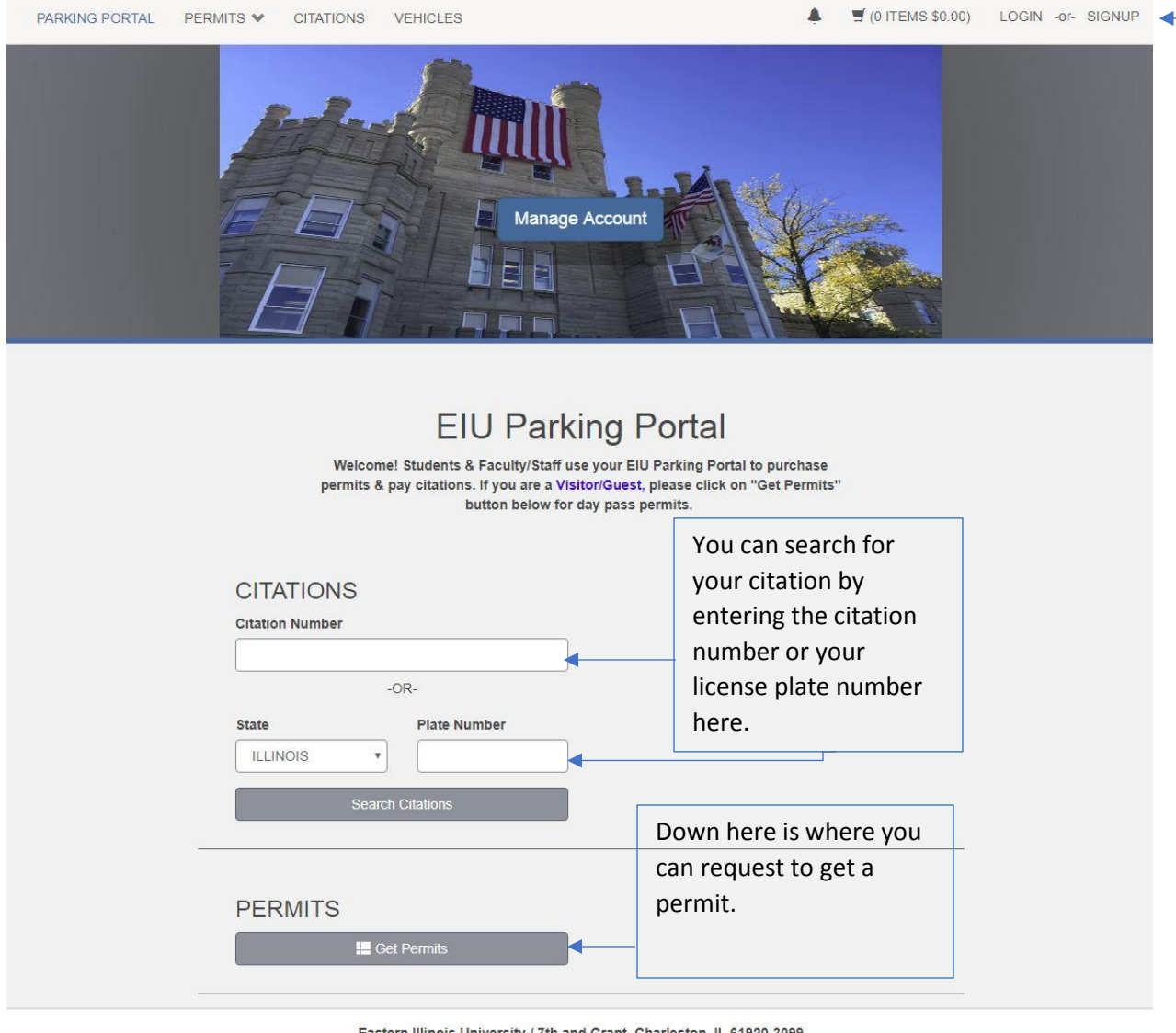

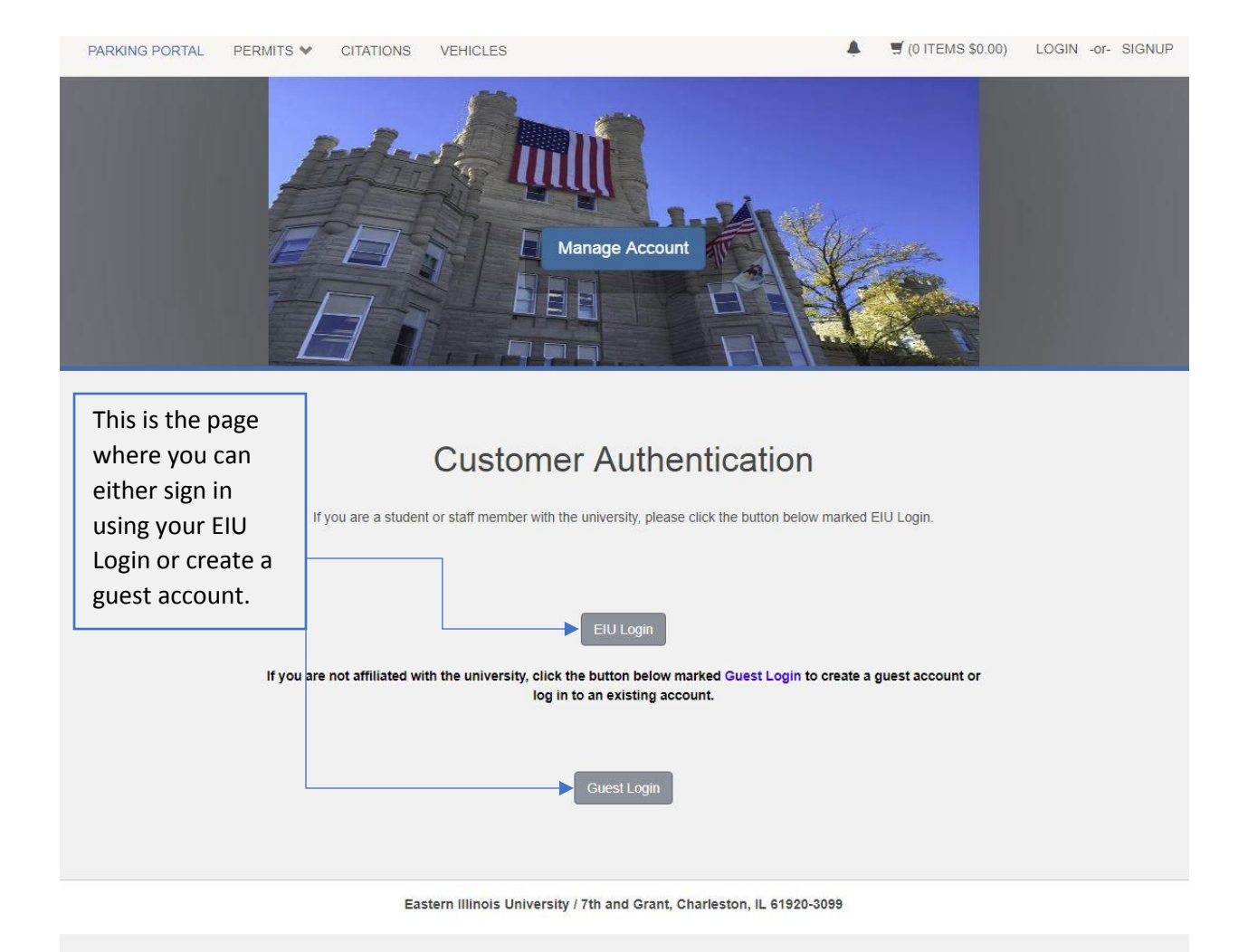